## Subject: malawi Posted by mmbah on Fri, 05 Apr 2019 19:32:26 GMT View Forum Message <> Reply to Message

## Dear All,

I want to run a logistic regression on stillbirth using the MALawi Data. However, my regression model fails if I do the survey set. I kindly look forward for your kind help

svyset v021 [pweight=wt], strata(v023) vce(linearized) singleunit(missing)

pweight: wt VCE: linearized Single unit: missing Strata 1: v023 SU 1: v021 FPC 1: <zero>

. svy: logistic stillbirths i.v190 (running logistic on estimation sample) an error occurred when svy executed logistic r(2000);

Thanks for your kind help in advance

Kind regard Mamadou

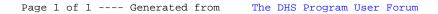